## XArch | MI

## **Order Delegated MI from OpenClose's LenderAssist**

## Submitting a Delegated MI Application.

- In the Request Type field, select MI Application – Delegated.
- 2. Click Submit Request.
- The MI Certificate Info screen will populate with your Certificate number. A Certificate ID will populate in the Order Services window.
- 4. To view your Certificate, click the **info icon** on the right side of the MI Certificate number.
- OpenClose's LenderAssist<sup>™</sup> will store the Certificate in the eDoc Manager's Findings folder.

| Service                     | Mortgage Insurance                                                | ~    | Service Provider             | Arch MI        | ~ |
|-----------------------------|-------------------------------------------------------------------|------|------------------------------|----------------|---|
| Use Manual Credentials      |                                                                   |      |                              |                |   |
| Request Type                | Rate Quote Detail - Sir                                           | ngle |                              |                |   |
| Rate Quote ID               | MI Application - Delega<br>MI Application - NonDo<br>Status Query | ated | Rate Quote Description       |                |   |
| Certificate ID              | Curran dan h                                                      |      |                              |                |   |
| MI Coverage Percent         | 25                                                                |      | MI Premium Financed          |                |   |
| MI Duration Type            | Periodic Monthly                                                  | ~    | Initial Prem at Closing Type | Deferred       | ~ |
| MI Premium Source Type      | Borrower                                                          | ~    | MI Refundable Type           | Not Refundable | ~ |
| Special Pricing Description |                                                                   |      | MI Calculation Type          | Constant       | ~ |
|                             |                                                                   |      |                              |                |   |

| MI Certificate Info | )         |                       |           |
|---------------------|-----------|-----------------------|-----------|
| MI Certificate #:   | 77337700  | MI Decision:          | Approved  |
| MI Certificate Exp: | 7/18/2019 | MI Lender Identifier: | 13296-1-0 |

## **Viewing Your Certificate**

The Certificate can be viewed in three ways:

1. From the **Order Services** window, click the **black arrow** to view your Certificate.

| Service                | Mortgage Insur                                                                                                    | ance 🗸                                                                                                    | Service Provider       | Arch MI                                                                                                    | ~                                                                                                    |
|------------------------|----------------------------------------------------------------------------------------------------|----------------------------------------------------------------------------------------------------|------------------------|----------------------------------------------------------------------------------------------------|----------------------------------------------------------------------------------------------------|
|                        |                                                                                                    |                                                                                                    |                        |                                                                                                    |                                                                                                    |
| Use Manual Credentials |                                                                                                    |                                                                                                    |                        |                                                                                                    |                                                                                                    |
| Request Type           |                                                                                                    | ~                                                                                                    |                        |                                                                                                    |                                                                                                    |
| Rate Quote ID          | M25242868SE6                                                                                                    | i4F2                                                                                                    | Rate Quote Description | BPMI Singl                                                                                                    | le NonRefundable                                                                                           |
| Certificate ID         | 77381924                                                                                                    | €                                                                                                    |                        |                                                                                                    |                                                                                                    |
| Certificat             | mmitment and<br>te of Insurance                                                                                                    |                                                                                                    |                        | 7                                                                                                    | Arch                                                                                                    |
| Arch Mortga            | age Insurance Company<br>erein "the Company")                                                                                                  |                                                                                                    |                        |                                                                                                    | ☆Arch   1                                                                                                  |
| Arch Mortga            | age Insurance Company<br>erein "the Company")<br>Please deliver to                                                                             |                                                                                                    |                        | Master Policy #<br>Insured Loan #                                                                                                    |                                                                                                    |
| Arch Mortga            | age Insurance Company<br>erein "the Company")<br>Please deliver to                                                                             | Arch Mi Lender Test Branch (<br>Do Not Delete                                                              |                        | Master Policy #<br>Insured Loan #                                                                                                    |                                                                                                    |
| Arch Mortga            | age Insurance Company<br>erein "the Company")<br>Please deliver to<br>Insured Customer                                                         | Arch Mi Lender Test Branch (<br>Do Not Delete<br>John A Homeownerx , Mary E<br>Homeownerx                  | (AMI) C                | Master Policy #<br>Insured Loan #<br>ustomer Address                                                                                                    | 13296-1-0<br>3003 Oak Road                                                                                 |
| Arch Mortga            | age Insurance Company<br>erein "the Company")<br>Please deliver to<br>Insured Customer                                                         | Do Not Delete<br>John A Homeownerx , Mary E<br>Homeownerx<br>77381924<br>4 Months                          | (AMI) C<br>3 F         | Master Policy #<br>Insured Loan #<br>ustomer Address                                                                                                    | 13296-1-0<br>3003 Oak Road<br>Wainut Creek, CA 94597-<br>1258 Holly Cove Dr<br>Jupiter, FL 33458<br>322/19 |
| Arch Mong<br>(h        | age Insurance Company<br>erein "Zhe Company")<br>Please deliver to<br>Insured Customer<br>Borrower Name(s)<br>Certificate #<br>Commitment Term | Do Not Delete<br>John A Homeownerx , Mary E<br>Homeownerx<br>77381924<br>4 Months<br>\$337,500<br>\$375,00 | (AMI) C<br>3 F         | Master Policy #<br>Insured Loan #<br>stomer Address<br>'roperty Address<br>Amended<br>nitment Effective<br>tment Effective<br>tment Expiration<br>Loan Term<br>Occupancy<br>Procenty Type | 13296-1-0<br>3003 Oak Road<br>Wainut Creek, CA 94597-<br>1258 Holly Cove Dr<br>Jupiter, FL 33458<br>322/19 |

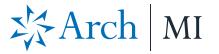

2. To view in the Manager's Findings Folder, click the magnifying glass symbol.

| der Folder Manager Forms Doc Groups                                                                | 1                                                 |                                                                  |                                                                                                    |       |
|----------------------------------------------------------------------------------------------------|---------------------------------------------------|------------------------------------------------------------------|----------------------------------------------------------------------------------------------------|-------|
| arch Documents                                                                                     |                                                   |                                                                  | select all   unselect all   folde                                                                   | er ma |
| BGeneral                                                                                           |                                                   |                                                                  |                                                                                                    |       |
| I003 Loan Application<br>HMDA Reporting                                                            |                                                   |                                                                  | 11:40:09 AM ET 1<br>11:36:23 AM ET 1                                                                |       |
| Pre-App Closing Cost Estimate                                                                      |                                                   |                                                                  | 11:39:33 AM ET 🕀                                                                                    |       |
| ■Findings                                                                                          |                                                   |                                                                  |                                                                                                    | -     |
| Arch MI Certifcate                                                                                 |                                                   |                                                                  | 11:40:10 AM ET 🖲                                                                                    | 2     |
| <i>1</i>                                                                                           |                                                   |                                                                  | - 🗆 X                                                                                               | 2     |
| <b>@</b>                                                                                           |                                                   |                                                                  |                                                                                                    | 2     |
| Commitment and                                                                                     |                                                   |                                                                  |                                                                                                    |       |
| Commitment and<br>Certificate of Insurance                                                         |                                                   | 2                                                                | 🔆 Arch 🛛 MI 🗍                                                                                       | L     |
| Arch Mortgage Insurance Company<br>(herein "the Company")                                          |                                                   |                                                                  |                                                                                                    | L     |
| Please deliver to                                                                                  |                                                   | MI Master Policy #<br>Insured Loan #                             | 13296-1-0                                                                                           |       |
| Insured Customer                                                                                   | Arch MI Lender Test Branch (AMI)<br>Do Not Delete | Customer Address                                                 | 3003 Oak Road<br>Walnut Creek, CA 94597-                                                            | L     |
| Borrower Name(s)                                                                                   | John A Homeownera , Mary B<br>Homeownera          | Property Address                                                 | 1258 Holly Cove Dr<br>Jupiter, FL 33458                                                             |       |
| -<br>Certificate ≢<br>Commitment Term                                                              | 4 Months                                          | Commitment Effective                                             |                                                                                                    | l     |
| Base Loan Amount<br>Financet Premium Amount<br>Total Loan Amount<br>Sales Price<br>Aporaised Value | N/A<br>\$337,500<br>\$375,000                     | Occupancy<br>Property Type                                       | 6/4/19<br>360 Months<br>Owner Occupied<br>SFD (Single Family Detached)<br>Fixed Rate, Fixed Payment |       |
| Doc Type<br>Total Hsg Ratio<br>Total Debt Ratio                                                    | Full<br>11.06%                                    | Loan Purpose<br>Renewal Type<br>Refundability<br>Premium Paid By | Purchase<br>Constant<br>No Refund                                                                   |       |
| Coverage%<br>Payment Plan<br>Initial Premium                                                       | EZ Monthly <sup>tm</sup>                          | Initial Premium Rate                                             | 0.210%                                                                                              | h     |

3. On the MI Info page, click MI Certificate

| MI Insurer:                |                              | S ULDD · MI Company:                        | Arch 🗸                               | -              |
|----------------------------|------------------------------|---------------------------------------------|--------------------------------------|----------------|
| MI Premium Source Type:    | Borrower V                   | MI Coverage %:                              | 25                                   |                |
|                            |                              | -                                           |                                      |                |
| MI Duration Type:          | Periodic Mont V              | MI Application Type:                        | Delegated V                          |                |
| MI Rate Plan Type:         | Level V                      | MI Refundable Type:                         | Not Refundab 🗸                       |                |
| MI Calculation Type:       | Constant 🗸                   | MI Init Prem at Closing:                    | Deferred V                           | OM Type Se     |
| Lender Pd MI Int Rate Adj: |                              | MI Premium Financed:                        |                                      | • •            |
| MI Rate Info               |                              |                                             |                                      | Guidelines Se  |
| MI Quote Identifier:       | M25341952S0113A              | <ol> <li>MI Product Description:</li> </ol> | BPMI EZ Monthly NonR 🕕               | Application [  |
| 5 yr Cost Compare Amt:     | -15862.6500                  | Housing Cost Over 5 yrs:                    | 103161.6000                          |                |
| MI Certificate Info        |                              |                                             |                                      |                |
| MI Certificate #:          | 77494686                     | MI Decision:                                | Approved                             |                |
| MI Certificate Exp:        | 8/4/2019                     | MI lender Identifier:                       | 13296-1-0                            |                |
| 6                          |                              |                                             |                                      |                |
| é                          |                              |                                             |                                      |                |
| Cor                        | nmitment and<br>of Insurance |                                             |                                      | <b>N</b> 2 2 3 |
| Certificate                | of Insurance                 |                                             |                                      | Arc            |
|                            | e Insurance Company          |                                             | -                                    | VIIIC          |
|                            | ein "the Company")           |                                             |                                      |                |
|                            |                              |                                             |                                      |                |
|                            |                              |                                             | MI Montor Doliny #                   |                |
|                            | Please deliver to            |                                             | MI Master Policy #<br>Insured Loan # | 13296-1-0      |

ARCH MORTGAGE INSURANCE COMPANY | 230 NORTH ELM STREET GREENSBORO NC 27401 | ARCHMI.COM

MCUS-B1013-0719

© 2019 Arch Mortgage Insurance Company. All Rights Reserved. Arch MI is a marketing term for Arch Mortgage Insurance Company and United Guaranty Residential Insurance Company. LenderAssist is a trademark of OpenClose.